## Automated Science Processing

Jim Chiang GSSC Automated Science Processing

J. Chiang 13 July 2006 2

## ASP Summary

- ASP is intended for **time-critical science** analysis tasks, and so explicitly excludes tasks related to instrument performance monitoring and science analysis that is not time critical, such as blind pulsar searches.
- Inputs consist of Level 1 and possibly GBM data.
- Analysis is performed with ScienceTools, FTOOLs, and similar packages.
- Outputs comprise deliverables to the user community (e.g., GCN notices, source fluxes, source locations, etc.) and data products for further analysis by the collaboration.

## ASP Tasks

- 1. Gamma-Ray Burst (GRB) Analyses. GRB time scales  $< \mathcal{O}(10)$  s; "expected" number of LAT photons  $\mathcal{O}(10)$ – $\mathcal{O}(10^2)$ .
  - (a) Refine parameters (position, time, duration) for GRBs detected on-board by the LAT.
  - (b) Refine parameters for GBM (or GCN) detected bursts (but not detected on-board).
  - (c) Perform blind searches for GRBs in L1 data (not detected on-board, by the GBM or GCN).
  - (d) Search for afterglows of detected bursts in LAT data on time scales of 10s of minutes to hours or longer (diffuse and instrument backgrounds must be considered).
- 2. Flaring Source Monitoring. Time scales of several hours to days or longer.
  - (a) Monitoring of a set list of sources. LAT Data Release Plan (DRP) presently calls for 11 (3EG) + 8 AGNs, 1 NS-Be binary system.
  - (b) Search for new transients and report if flux exceeds  $2 \times 10^{-6} \text{cm}^{-2} \text{s}^{-1}$  s (DRP), presumably above 100 MeV.

## Implementation

• Python scripts to drive ScienceTools, FTOOLS, etc.

Two packages live outside of ST:

pyASP The Python scripts themselves (plus some SWIG-exposed classes from astro, etc.) http://glast.stanford.edu/cgi-bin/viewcvs/users/jchiang/pyASP/

**BayesianBlocks** Python module (implemented in C++) for performing temporal analysis. http://glast.stanford.edu/cgi-bin/viewcvs/users/jchiang/BayesianBlocks/

- Pipeline II to drive the scripts given various triggers/inputs.
- Examples:
  - Refining GRB parameters
  - GRB Blind Search

Automated Science Processing J. Chiang 13 July 2006 5

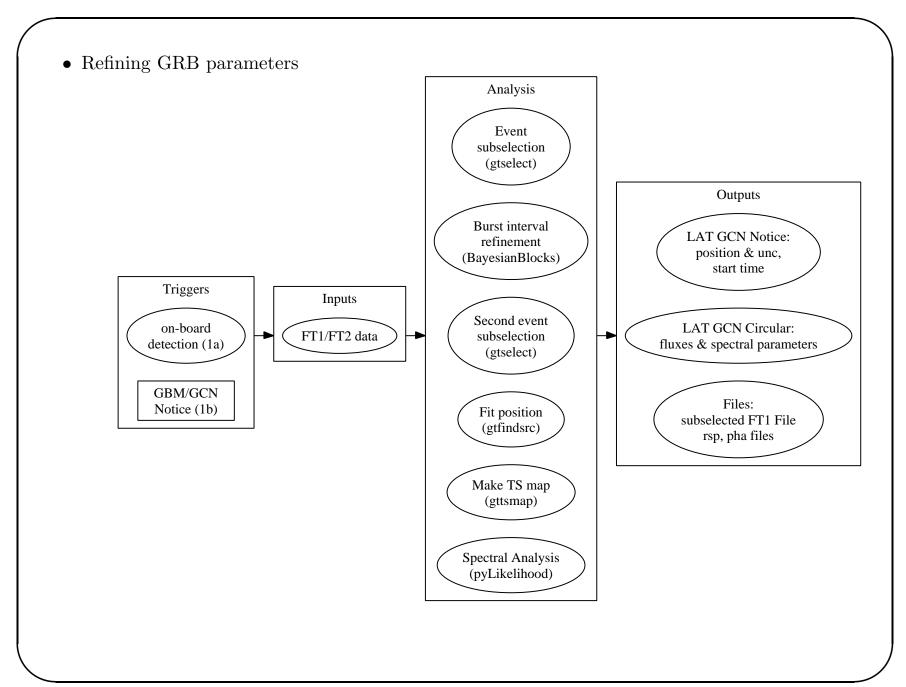

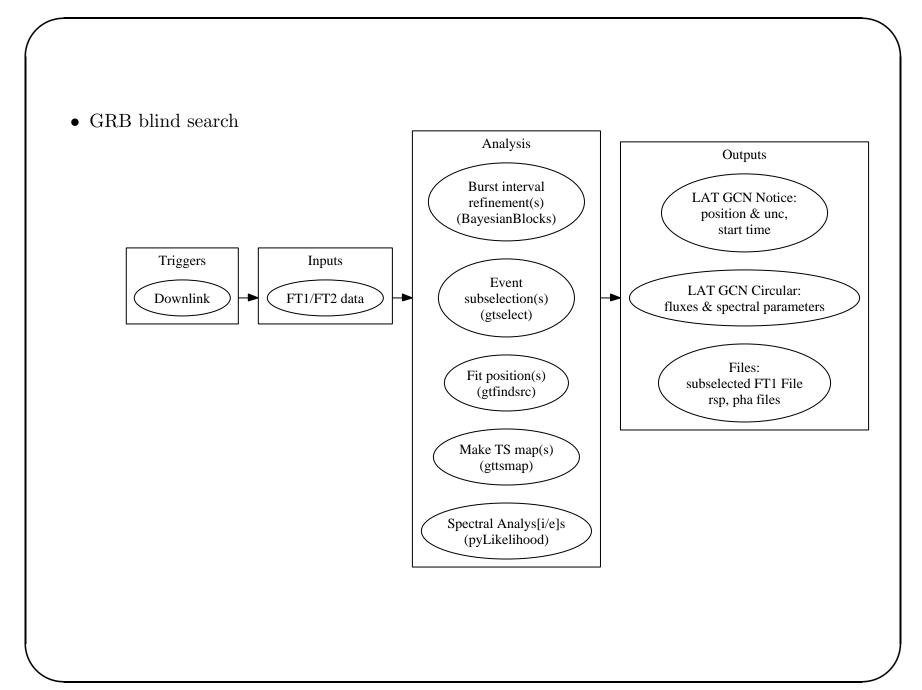